# 2. Řídicí struktury BAB37ZPR – Základy programování

Stanislav Vítek

Katedra radioelektroniky Fakulta elektrotechnická České vysoké učení v Praze

# Přehled témat

- $\bullet$  Část 1 Proměnné, datové typy
- $\bullet$  Část 2 Řízení toku výpočtu
- $\bullet$  Část 3 Funkce
- $\bullet$  Část 4 Ladění

# Datové typy v programovacích jazycích

- $\bullet$  Jak jsou typy deklarovány?
	- explicitně zápis programátorem v kódu, např. int  $x$ ;
	- implicitně typ je určen automaticky kompilátorem
- Jak se provádí typová kontrola?
	- $\bullet$  staticky na základě kódu (při kompilaci)
	- $\bullet$  dynamicky za běhu programu

### A co Python?

- Dynamické implicitní typování typ se určuje automaticky a může se měnit
- deklarace proměnné první přiřazení hodnoty
- · zjištění typu: type, isinstance
- možnost explicitního přetypování

 $\Rightarrow$   $x = f$ loat(y)  $>> y = str(158)$ 

# Datové typy v Pythonu

 $\bullet$  Číselné – int. float, complex

```
1 \times a = 52 \mid print(a, "je typ", type(a))4 \times 2.05 \mid print(a, "je typ", type(a))7 \mid a = 1+2i8 print(a, "je komplexni cislo?", isinstance(a, complex))
```
- Seznam  $-$  list
	- $_{1}$  a = [1, 2.2, 'python']
- Textový řetězec str
- Další typy: uspořádaná n-tice tuple, množina set, slovník dict

# Standardní výstup 1/3

- výpis proměnné (s automatickým odřádkováním)  $>> x = 10$  $\gg$  print $(x)$  $1<sub>0</sub>$
- · výpis s doprovodnou informací

```
# standardni zpusob, formatovani pomoci funkci
print('x = ', x)
# spojovani (concatenate) textovych retezcu
print('x = ' + str(x))# Python 2.x style, formatovani pomoci modifikatoru
print('x = \sqrt[6]{d'} \sqrt[6]{x})
# f-funkce, Python 3.6 a novejsi
print(f'x = {x}^{\prime})
```
# Standardní výstup 2/3

• tisk více hodnot

```
x = 10; y = 11; z = 12print(x, y, z) # hodnoty automaticky oddeleny ' '
print(x, y, z, sep=';') # potlaceni separatoru ''
print(x, y, z, sep=\ln) # odradkovani separatorem
print('x={}, y ={}'.format(x,y))
print('x={1}, y=[0]'.format(x,z))
```

```
10 11 12
10;11;12
10
11
12
x=10, y=11x=12, y=10
```
 $\bullet$  bez odřádkování

```
print('Prvni', 'Druhy', 'Treti', sep=', ', end=', ')
print('Ctvrty', 'Paty', 'Sesty', sep=', ')
```
Prvni, Druhy, Treti, Ctvrty, Paty, Sesty

 $\bullet$  formátovací funkce

```
.rjust, .ljust, .center
.rstrip, .lstrip
```
· další možnosti:

```
sys.write(), ...
```
# Příklad – formátovaný výstup

```
# %[flags][width][.precision]type
# integer a float
print("A : % 2d, B : % 5.2f" % (1, 05.333))
# integer
print("A : % 3d, B : % 2d" % (240, 120))
# octal
print("% 7.3o"% (25))
# float v exponencialnim tvaru
print("% 10.3E"% (356.08977))
```

```
A : 1, B : 5.33
A : 240, B : 120
031
3.561E+02
```
# Příklad – formátovaný výstup

```
# kombinace pozicniho argumentu a klicoveho slova
print('Na hristi jsou {0}, {1}, a {other}.'
  .format('Cesi', 'Slovaci', other ='rozhodci'))
# formatovani cisel
print('A :{0:2d}, B :{1:8.2f}'
  .format(12, 00.546))
# zmena pozicniho argumentu
print('B: {1:3d}, A: {0:7.2f}'.format(47.42, 11))
print('A: \{a:5d\}, B: \{p:8.2f\}'format(a = 453, p = 59.058)
```
Na hristi jsou Cesi, Slovaci, a rozhodci.  $A : 12, B : 0.55$ B: 11, A: 47.42 A: 453, B: 59.06

# Příklad – formátovaný výstup

```
str = "ahoj"# tisk centrovaneho retezce a vyplnoveho znaku
print (str.center(40, '#'))# tisk retezce zarovnaneho vlevo a vyplnoveho znaku
print (str.ljust(40, '-''))# tisk retezce zarovnaneho vpravo a vyplnoveho znaku
print (str.rjust(40, '+)')
```
##################ahoj################## ahoj------------------------------------ ++++++++++++++++++++++++++++++++++++ahoj

# <span id="page-10-0"></span>Část I Řízení toku výpočtu

# <span id="page-11-0"></span>I. Řízení toku výpočtu

#### Větvení

**[Cykly](#page-19-0)** 

# Porovnávání (čísel)

- $\bullet$  výsledkem operace porovnávání je logická hodnota True nebo False (typ bool)
- Operátory >, <, ==, >=, <=, !=

>>> 8 > 3 True  $>>$  10  $<=$  10 True  $>> 1 == 0$ False  $>> 2! = 3$ True  $>>$  a=4 >>> b=6  $\gg$  a  $\lt$ b True

# Podmíněný příkaz if

- Umožňuje větvení programu na základě podmínky
- $\bullet$  Ma $f$  tvar:

if podminka: prikaz1 else: prikaz2

 $\bullet$  podminka – logický výraz, jehož hodnota je logického typu

False (hodnota 0) nebo True (hodnota různá od 0)

- podle toho, jak se provede podmínka, se provede jedna z větví
- · else větev nepovinná
- $\bullet$  možné vícenásobné větvení

# Podmíněný příkaz if

```
3 import sys
\mathfrak{s} | n = int(sys.argv[1])
6 # první argument - cele číslo
7 \mid \text{if } n > 0:
| print(n, " je kladne cislo.")
10 print ("Konec programu.")
```
lec02/conditionals.py

```
$ python conditionals.py 10
10 je kladne cislo.
Konec programu.
$ python conditionals.py -1
Konec programu.
```
- Bloky kódu jsou v Pythonu určené odsazením.
- Bloky kódu  $=$  základ strukturovaného programování.

## Větvení if-else

```
3 import sys
```

```
\mathbf{s} | n = int(sys.argv[1])
```

```
6 # první argument
```

```
7 \mid \text{if } n > 0:
```

```
\vert print(n, " je kladne cislo.")
```

```
9 \text{ e}
```

```
10 print(n, " neni kladne cislo.")
```
lec02/conditionals2.py

```
$ python conditionals2.py 10
10 je kladne cislo.
$ python conditionals.py -5
-5 neni kladne cislo.
```
# Vnořené větvení

```
3 import sys
\mathbf{s} | n = int(sys.argv[1])
6 # první argument
7 \mid \text{if } n>0:
8 print(n, " je kladne cislo")
9 \mid else:
10 \quad \text{if } n = 0:
_{11} print(n, " je nula")
12 else:
_{13} print(n, " je zaporne cislo")
```
lec02/conditionals3.py

\$ python conditionals3.py 0 0 je nula.

# Zřetězené podmínky if-elif-else

```
3 import sys
\mathfrak{s} | n = int(sys.argv[1])
6 # prvni argument
7 \mid \text{if } n>0:
8 print(n, " je kladne cislo")
\circ elif n==0:
_{10} print(n, " je nula")
11 else:
_{12} print(n, " je zaporne cislo")
```
lec02/conditionals4.py

```
$ python conditionals4.py 0
0 je nula.
```
# Příklad – maximum tří čísel

```
3 import sys
5 \mid a=int(sys.argv[1])
6 \mid \text{b=int}(svs.argv[2])7 \mid \text{c=int}(sys.argv[3])9 if a>b: # a nebo c
10 if a > c: # a > b, a > c_{11} print(a)
12 else: \# C \geq a \geq b13 print(c)
14 else: # b >= a
15 if b>c: # b > c, b >= a
_{16} print(b)
17 else: # c >= b >= a
_{18} print(c)
```
#### lec02/maxi.py

```
$ python maxi.py 2 3 5
0 je nula.
```
# <span id="page-19-0"></span>I. Řízení toku výpočtu

#### Větvení

**[Cykly](#page-19-0)** 

# Cyklus for, range

- Známý počet opakování cyklu:
- $\bullet$  Ma $f$  tvar:

```
for x in range(n):
  prikaz
```
- provede příkazy pro všechny hodnoty  $\bar{x}$  ze zadaného intervalu
- range(n) interval od 0 do n-1 (tj. n opakování)
- range(a, b) interval od a do  $b-1$
- $\bullet$  for/range lze použít i obecněji (nejen intervaly) viz později/samostudium

# Příklady

 $\bullet$  faktoriál

```
\vert n = int(input())
5 f = 1
7 \mid for i in range(1, n+1):
8 \mid f = f * i_{10} print(f)
```

```
lec02/factorial-for.py
```
• posloupnost

```
_1 for i in range(n):
2 print(2**i - 2*i, end=" ")
```
1 0 0 2 8 22 52 114 240 494

# Vnořené cykly

- řídicí struktury můžeme zanořovat, např.:
	- podmínka uvnitř cyklu
	- cyklus uvnitř cyklu

Počet zanoření je neomezený, ale...

```
n = 102 \mid \text{total} = 04 \mid for i in range(1, n+1):
5 for j in range(n):
6 \mid print(i+j, end=" ")
7 total += i+j
8 \mid \text{print}()10 print ("The result is", total)
```
lec02/table.py

# Příklad – hezčí formátování

```
n = 83 \mid for i in range(1, n+1):
4 | for j in range(n):
\frac{1}{5} print(str(i+j).ljust(2), end=" ")
6 print()
```

```
lec02/table2.py
```
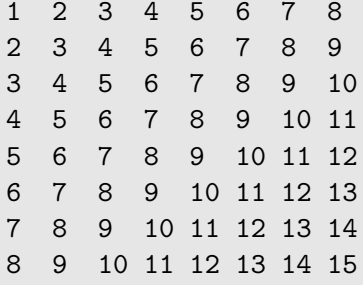

- Neznámý počet opakování, provádí příkazy dokud platí podmínka while podminka: prikaz
- Může se stát:
	- neprovede příkazy ani jednou
	- · provádí příkazy do nekonečna (nikdy neskončí)

To většinou znamená chybu v programu

```
_3 \mid n = int(input())5 f = 1
7 while n > 0:
\begin{array}{c|c}\n\text{s} & \text{f} = \text{f} * \text{n}\n\end{array}9 \text{ m} = \text{ m} - 1_{11} print(f)
```
 ${\tt leco2/factorial-while.}$   ${\rm py}_{\rm 5/48}$ 

## Přerušení cyklu – příkazy break a continue

• break přeruší cyklus

```
_1 for i in range(5):
2 \times 1 = 3:
3 break
4 print(i, end='')
 0 1 2
```
· continue přeruší aktuální iteraci a začne následující

```
_1 for i in range(5):
2 \times 1 = 3:
3 continue
4 print(i, end='')
```
0 1 2 4

```
_1 \mid n = int(input())3 output = "5 \times while n > 0:
6 \text{ if } n \text{ % } 2 = 0:
7 output = "0" + output
\vert else:
9 output = "1" + output
n = n \text{ // } 2 \text{ # integer division}12 print(output)
```
lec02/dec2bin.py

# <span id="page-27-0"></span>Část II [Funkce](#page-27-0)

# Strukturovaný kód

Programy nepíšeme jako jeden dlouhý štrůdl, ale snažíme se je strukturovat

### Proč?

- · opakované provádění stejného (velmi podobného) kódu na různých místech algoritmu
- modularita (viz Lego kostky), znovupoužitelnost
- snažší uvažování o problému, čitelnost, dělba práce

### Prostředky pro strukturování kódu

 $\bullet$  Bloky kódu – *(oddělené odsazením)*, např:

```
_1 for i in range(10):
2 print("Budu se pilne ucit.")
```
- Funkce
- Moduly, programy (soubory)

# Příklad existujících funkcí – knihovna math

- použití knihovny: import math
- zaokrouhlování: round, math.ceil, math.floor
- $\bullet$  absolutní hodnota: abs
- math.exp, math.log, math.sqrt
- goniometrické funkce: math.sin, math.cos, ...
- konstanty: math.pi, math.e

```
>>> import math
\gg math.sqrt(4.0)2.0
>>> math.sin(30./180.*math.pi)
0.49999999999999994
\gg math.exp(1.0)2.718281828459045
```
 $\bullet$  Příklad – druhá mocnina

```
_1 def square(x):
2 return x*x
```

```
>>> square(3)
9
```
 $\bullet$  Obecně $\cdot$ 

```
1 def jmeno ( parametry ):
2 <br/>blok kodu>
```
- $\bullet$  return(value) návrat do nadřazené funkce
- problémy bychom měli členit na podroblémy zde např. můžeme funkci využít pro výpočet přepony

```
_1 def to_binary(n):
2 output = ""
3
4 while n > 0:
5 if n \frac{9}{2} == 0:
6 output = "0" + output
7 else:
8 output = "1" + output
9 n = n \frac{1}{2}10
11 return output
13 print(to_binary(22))
```
lec02/dec2bin-func.py

# Vlastnosti funkcí

- vstup: parametry funkce
- · výstup: návratová hodnota (předaná zpět pomocí return)
	- return není print
	- $\bullet$  upozornění:  $yield$  podobné jako return, pokročilý konstrukt, v tomto kurzu nebudeme nepoužívat
- proměnné v rámci funkce:
	- · lokální: dosažitelné pouze v rámci funkce
	- · globální: dosažitelné všude, minimalizovat použití (více později)
- funkce mohou volat další funkce
	- po dokončení vnořené funkce se interpret vrací a pokračuje
- rekurze: volání sebe sama, cyklické volání funkcí (podrobněji později)

## Příklad – vnořené volání funkcí

```
_1 def parity info(number):
2 print("Number", number, end=" ")
3 \text{ if number } \% 2 == 0:
4 print("is even")
5 \mid else:
6 print("is odd")
8 def parity_experiment(a, b):
9 print("The first number", a)
_{10} parity_info(a)
11 print("The second number", b)
_{12} parity_info(b)
_{13} print ("End")
15 parity_experiment(3, 18)
```
# Funkce – speciality Pythonu

```
_1 def test(x, y=3):
2 print ("X =", x, ", Y =", y)
```
- defaultní hodnoty parametrů
- volání pomocí jmen parametrů
- funkci test lze volat např.

test(2, 8)  $X = 2$ ,  $Y = 8$ 

test(1)  $X = 1, Y = 3$ 

 $test(y=5, x=4)$  $X = 4$ ,  $Y = 5$ 

 $\bullet$  (dále též libovolný počet parametrů a další speciality)

# Návrh funkcí

- Specifikace: vstupně-výstupní chování
	- ujasnit si před psaním samotného kódu
	- jaké potřebuje funkce vstupy?
	- co je výstupem funkce
- Funkce by měly být krátké:
	- jedna myšlenka
	- max na jednu obrazovku
	- jen pár úrovní zanoření
- Příliš dlouhá funkce rozdělit na kratší
- Funkce vrací hodnotu vypočítanou ze vstupních argumentů.
- Čistá funkce (pure function) výstup závisí pouze na vstupních parametrech, a to jednoznačně.

### Příklad – tisk šachovnice

 $\# . \# . \# . \# .$ 

 $, #. #. #. #$ 

 $\# . \# . \# . \# .$ 

 $, #. #. #. #$ 

 $\# . \# . \# . \# .$ 

 $, #. #. #. #$ 

 $\# . \# . \# . \# .$ 

 $, #. #. #. #$ 

# Tisk šachovnice – první řešení

```
1 def chessboard(n):
2 for i in range(n):
\overline{\text{3}} if (i % 2 == 0): even line(n)
4 else: odd_line(n)
6 def even line(n):
7 for j in range(n):
8 if (i % 2 == 0): print("#", end="")9 else: print(".", end="")
_{10} print()
_{12} def odd_line(n):
_{13} for j in range(n):
14 if (i \, % \, 2 == 1): print("#", end="")_{15} else: print(".", end="")
_{16} print()
_{18} chessboard(8)
```
# Tisk šachovnice – lepší řešení

```
1 def chessboard(n):
2 for i in range(n):
3 line(n, i \frac{9}{2})
5 def line(n, parity):
6 \mid for j in range(n):
7 if (i % 2 == parity): print("#", end="")
\vert else: print(".", end="")
9 \mid \text{print}()_1 def chessboard(n):
2 for i in range(n):
3 \mid for j in range(n):
4 c = "#" if ((i+j) % 2 == 0) else "."
5 print(c, end="")
6 \mid print()
```
 $1$ ec $02/\mathrm{chess}$ board $3\mathrm{.py_{9/48}}$ 

lec02/chessboard2.py

## Počet parametrů

- $_1$  def funkce(a, b, c): 2 <br />
<br />
<br />
<br />
<br />
<br />
z <br />
<br />
<br />
z <br />
<br />
<br />
<br />
<br />
z <br />
<br />
<br />
<br />
<br />
<br />
<br />
<br />
<br />
<br />
<br />
<br />
<br />
<br />
<br />
<br />
<br
- Počet parametrů je dán hlavičkou funkce
- Existují i funkce bez parametrů

Nemůže být čistá, pokud není konstatní.

• Parametry mohou mít defaultní hodnotu

# Existují i funkce s proměnným počtem parametrů.

# Návratová hodnota

Příkazů return může být ve funkci několik

```
_1 def isprime(n):
2 \mid p=23 while p*p \leq n:
4 if n \sqrt{p} = 0:
5 1 return False
6 \mid p+=1<sup>7</sup> return True
```

```
>>> isprime(16)
False
>>> isprime(17)
True
```
Funkce nemusí vracet nic, pak často hovoříme o proceduře nebo void funkci. V proceduře můžeme explicitně specifikovat return None

# Více návratových hodnot

```
_1 def f(x):
2 return x, 2*x, 3*x
```

```
\gg a, b, c = f(10)
>>> a
10
>>> b
20
>>> c
30
```
 $(x,2*x,3*x)$  je objekt typu tuple (uspořádaná n-tice)

- · Proměnné definované
	- · v hlavním programu (mimo funkce) jsou globální, viditelné všude
	- uvnitř funkce jsou lokální, viditelné pouze uvnitř této funkce
- Lokální proměnná se stejným jménem zastíní proměnnou globální

```
1 b=3 # je globalni
2 \cdot def f(x):
3 a=2*x # a je lokalni
4 \cdot print(a,b)\gg f(1)
 2 3
 >>> print(b)
```

```
3
\gg print(a)
NameError: name 'a' is not defined
```
# Funkce jako argument

### 1. příklad

- $_1$  def twice(f,x):
- 2 | return  $f(f(x))$
- $4 \mid \text{def square}(x)$ :
- $5$  return  $x \cdot x$
- <sup>7</sup> | print(twice(square,10))

# 2. příklad

```
\frac{1}{1} def repeatNtimes(f,n):
\begin{array}{c} \hbox{2} \end{array} for i in range(n): f()
_4 def ahoj():
s | print ("Ahoj")
```
7 | repeatNtimes(ahoj,4)

# <span id="page-44-0"></span>Část III Ladění

# Poznámka o ladění

- laděním se nebudeme (na přednáškách) příliš zabývat
- $\bullet$  to ale neznamená, že není důležité ...

Ladění je dvakrát tak náročné, jak psaní vlastního kódu. Takže pokud napíšete program tak chytře, jak jen umíte, nebudete schopni jej odladit. (Brian W. Kernighan)

### Jak na to?

- ladící výpisy
	- · např. v každé iteraci cyklu vypisujeme stav proměnných
	- doporučeno vyzkoušet na ukázkových programech z přednášek
- použití debuggeru
	- · dostupný přímo v IDLE
	- sledování hodnot proměnných, spuštěných příkazů, breakpointy, ...
- komnpozice na funkce
	- chyba se daleko lépe hledá v dílčí funkci než v celém programu najednou

# Čtení chybových hlášek

```
Traceback (most recent call last):
File "sorting.py", line 63, in <module>
test sorts()
File "sorting.py", line 59, in test_sorts
sort(a)
File "sorting.py", line 52, in insert_sort
a[i] = curent
NameError: name 'curent' is not defined
```
- kde je problém? (identifikace funkce, číslo řádku)
- $\bullet$  co je za problém (typ chyby)

# Základní typy chyb

SyntaxError • invalid syntax: zapomenutá dvojtečka či závorka, záměna = a ==, ...

• EOL while scanning string literal: zapomenutá uvozovka

NameError – špatné jméno proměnné (překlep v názvu, chybějící inicializace)  $IndentationError -$ špatné odsazení

TypeError – nepovolená operace (sčítání čísla a řetězce, ...) IndexError – chyba při indexování řetězce, seznamu, ...

Časté chyby

- zapomenuté formátovací znaky dvojtečka, apostrof, ...
- špatný počet argumentů funkce
- "True" místo True
- záměna print a return